## **O Modelo SAGA de Gestão de Estoques**

O Sistema SAGA, Sistema Automatizado de Gerência e Apoio, consiste de um software contendo um modelo matemático que permite fazer a previsão de itens no futuro com base nos consumos registrados no passado. O modelo se baseia em duas grandezas principais: a Média Ponderada do Consumo (MI) e a Tendência de Crescimento (TI). Para o cálculo dos consumos futuros são analisados os valores de MI e TI passados e com esses valores são calculados os valores futuros.

Os procedimentos apresentados a seguir foram retirados da documentação técnica ISDS013, [PAME, 1986].

#### **3.1**

#### **Diferentes tipos de Consumo**

Grosseiramente, existem 6 grandes tipos, ou *modelos,* de Consumo ou Vendas [PAME, 1986].

- 1) Consumos constantes;
- 2) Consumos com tendência;
- 3) Consumos sazonais;
- 4) Consumos sazonais com tendência;
- 5) Consumos em falésia;
- 6) Consumos aleatórios.

#### **3.2**

#### **Os Consumos constantes**

Neste tipo, o consumo a cada período (ano, mês, semana, dia etc) varia em torno de um nível médio aproximadamente constante. Se por exemplo são

consumidas, em média, 100 peças por mês, para fazer a previsão basta extrapolar esta média.

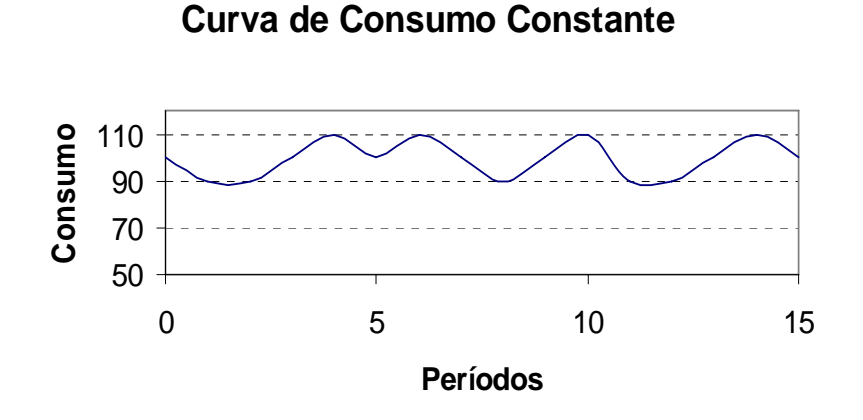

fonte: ISDS 013, 1986

# **3.3 Os Consumos com tendência**

Neste tipo, o consumo médio aumenta ou diminui a cada período de uma quantidade média aproximadamente constante. Se, por exemplo, o consumo médio, tem tendência a aumentar 10 peças por mês, basta determinar a reta de tendência e extrapolá-la para fazer a previsão.

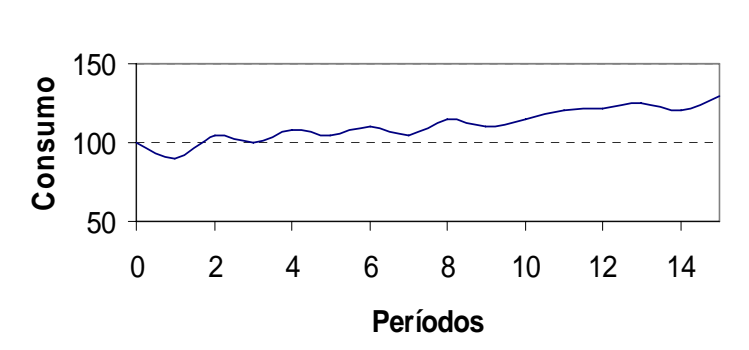

**Curva de Consumo Com Tendência**

fonte: ISDS 013, 1986

# **3.4 Os Consumos sazonais**

Neste tipo, o consumo varia entre máximos e mínimos repetitivamente. Por exemplo: o consumo de sorvetes possui máximo no verão e mínimo no inverno.

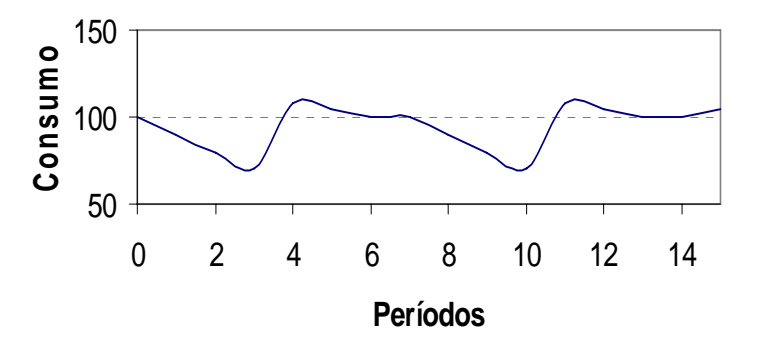

#### **Curva de Consumo com Sazonalidade**

fonte: ISDS 013, 1986

## **3.5 Os Consumos sazonais com tendência**

Este modelo é uma combinação dos modelos de consumo com tendência e consumo sazonal. O consumo, nos pontos máximos e mínimos, varia regularmente, mas com tendência a aumentar ou diminuir.

> **Curva de Consumo com Sazonalidade e Tendência**

# Consumo **Consumo** 150 100 50 0 2 4 6 8 10 12 14 **Períodos**

fonte: ISDS 013, 1986

# **Os Consumos em falésia**

Neste tipo, o consumo permanece nulo por vários períodos e subitamente é dada a saída do estoque de uma grande quantidade de itens.

## **3.7 Os Consumos aleatórios**

Neste tipo, os consumos são totalmente aleatórios, sem aparentemente nenhuma regra ou explicação. Em geral, os consumos aleatórios são os que mais se identificam com a previsão de peças sobressalentes eletrônicas.

# **3.8**

## **Apresentação do Modelo**

O modelo pode ser descrito em duas etapas:

- 1) inicialização; e
- 2) estimativa dos valores futuros.

# **3.8.1 Inicialização**

Na inicialização o Sistema assume valores iniciais para  $\alpha$  (coeficiente de amortecimento do nível) e  $\beta$  (coeficiente de amortecimento da tendência) de um conjunto de valores pré-definidos, e escolhe o par  $\alpha$  e  $\beta$  que melhor representa a série. Em outras palavras o par que apresenta menor Erro Médio Absoluto (EMA). Valores iniciais de  $\alpha$  e  $\beta$  para escolha do melhor par:

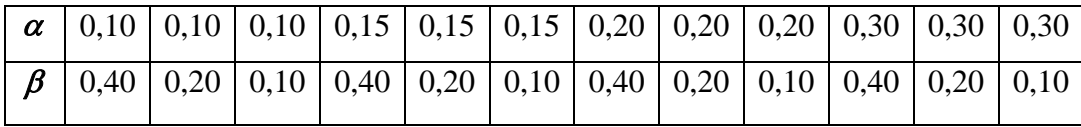

Valores diferentes de  $\alpha$  e  $\beta$  podem ser introduzidos manualmente. Duas situações são possíveis:

- 1) Existe uma série histórica do consumo  $\rightarrow$  Neste caso o sistema modela a série e calcula o Erro Médio Absoluto (EMA) da previsão, para cada par  $\alpha$  e  $\beta$ . O par escolhido será o que apresentar o menor EMA;
- 2) Não existe série histórica do consumo  $\rightarrow$  Neste caso o sistema estima o consumo futuro considerando  $\alpha = 1$  para a primeira previsão,  $\alpha = 0.8$  para a segunda previsão,  $\alpha = 0.6$  para a terceira previsão,  $\alpha = 0.4$  para a quarta previsão,  $\alpha = 0.2$  para a quinta previsão e  $\alpha$  = 0,15 para a sexta previsão. Na sétima previsão o sistema considera que já existe uma série histórica de consumo.

# **3.8.2 Cálculo das Previsões**

O cálculo das previsões de consumo é feito usando as fórmulas abaixo descritas:

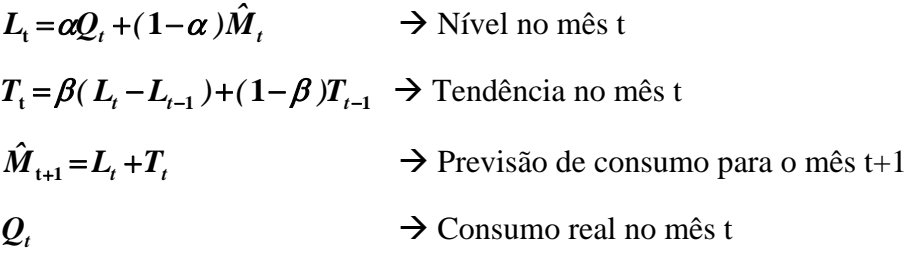

# **3.8.3 Cálculo do Erro Médio Absoluto (EMA)**

O EMA é calculado pela fórmula abaixo:

$$
EMA_{to} = \alpha |Q_{t0} - \hat{M}_{t0}| + (1 - \alpha)EMA_{t0-1}
$$

 $\hat{M}_{\text{0}} \rightarrow$  Previsão de consumo para o mês em curso

 $Q_{\mu 0} \rightarrow$  Consumo real no mês em curso

 $EMA_{\mu} \rightarrow$  Erro Médio Absoluto

## **3.8.4**

 $\blacksquare$ 

### **Exemplo de escolha do par** <sup>α</sup> **e** β **ótimo**

A tabela abaixo apresenta os cálculos para uma série histórica existente:

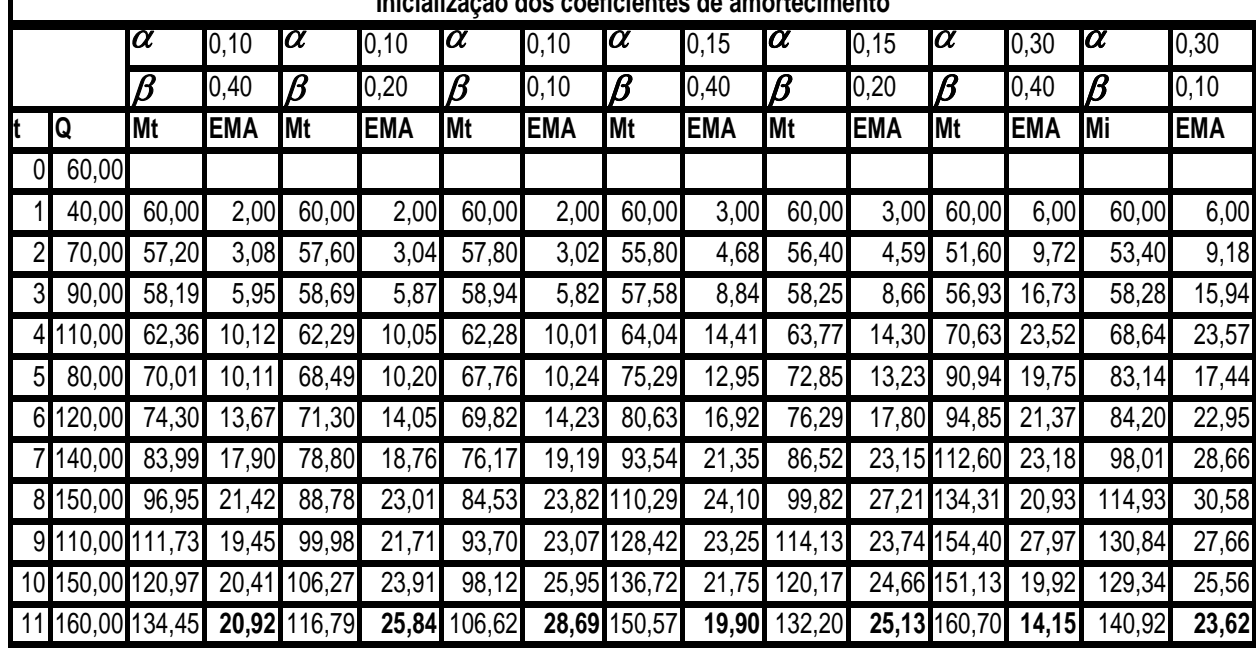

**Inicialização dos coeficientes de amortecimento**

Serie com nível e tendência acentuados neste caso o melhor par é 0,30 e 0,40

Nota: Algumas colunas foram *escondidas* para caber no espaço.

Como pode ser verificado na tabela acima os valores dos coeficientes  $\alpha$  e  $\beta$  que apresentam o menor valor de EMA (14,15) é o par  $\alpha$  = 0,30 e  $\beta$  = 0,40.

# **3.8.5 Estimativa dos Valores Futuros**

A estimativa dos valores futuros é feita tomando como base o par  $\alpha \in \beta$ ótimo, a última previsão e consumo real.

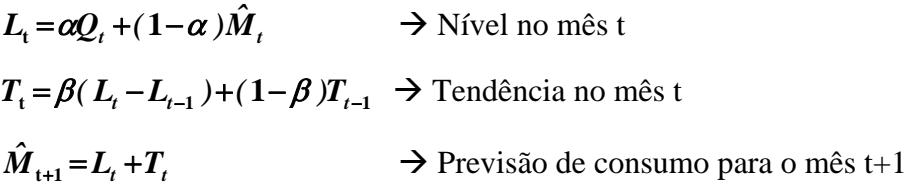

A estimativa de consumo para os próximos n meses será dada por:

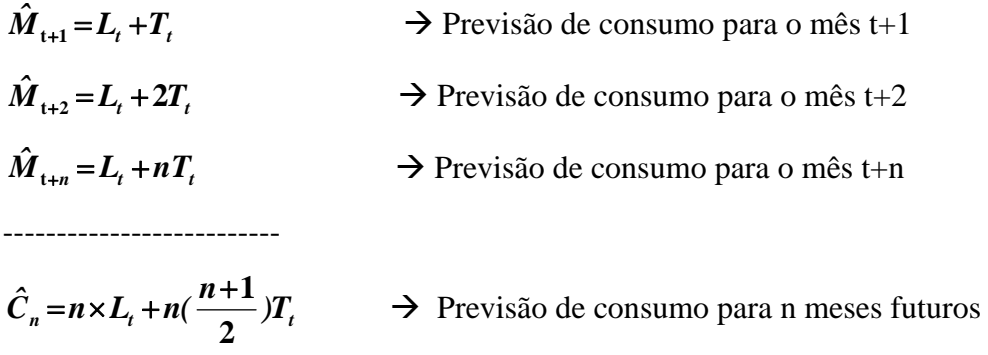

Para o exemplo anterior onde:

$$
L_t = 160,49
$$

$$
T_t = 09,83
$$

 $\alpha = 0,30 \text{ e } \beta = 0,40$ 

A previsão de consumo para o próximo mês é:

 $\hat{M}_{12} = L_{11} + T_{11} = 160,49 + 9,89 = 170,48$  unidades

e a previsão de consumo para os próximos 6 meses:

$$
\hat{C}_6 = 6 \times 160,49 + 6\left(\frac{6+1}{2}\right),89 = 1170,63 \rightarrow 1171
$$
 unidades

## **3.8.6 Índice de Alerta**

Uma vez inicializados, os valores de  $\alpha$  e  $\beta$  o sistema passa a rodar em *piloto automático*. Em outras palavras, os coeficientes de  $\alpha$  e  $\beta$  encontrados serão utilizados para as previsões futuras. Entretanto, o SAGA possui um mecanismo de vigilância das previsões para que, em caso de alteração do modelo previsto, o sistema possa pegar o controle de volta e recalcular os valores de  $\alpha$  e  $\beta$ .

Este mecanismo consiste no cálculo do Índice de Alerta  $(I_A)$  para cada consumo verificado.

#### **3.8.7**

## **Procedimento de Cálculo de** *<sup>A</sup> I*

Um modelo de previsão pode ser considerado bom quando as previsões estão simetricamente distribuídas em torno do consumo real. Assim, o Erro de Previsão ( $EC_t = Q - \hat{M}$ ) deve alternar entre valores positivos e negativos. Um *EC* sistematicamente em um mesmo sentido (positivo ou negativo) indica que o modelo escolhido não é adequado.

O Índice de Alerta  $(I_A)$  consiste basicamente em um mecanismo de monitoração do Erro de Previsão.

O Índice de Alerta ( *<sup>A</sup> I* ) será então:

$$
I_A = \frac{\sum EC_t}{EMA_t}
$$

onde:

$$
\sum EC_i = \sum_{i=1}^{t} (Q_i - \hat{M}_i)
$$

O alerta será deflagrado quando  $I_A$  sair do intervalo -4 a +4. Neste caso o sistema aguarda mais uma previsão para confirmação e, caso confirmado, pega de volta o controle e recalcula os valores de  $\alpha$  e  $\beta$ .

### **3.9**

#### **Considerações sobre o SAGA**

O sistema foi desenvolvido na década de 80 do século passado para gerenciar em torno de 200.000 itens diferentes. Naquela época os recursos computacionais em termos de memória, capacidade e velocidade de processamento eram bastante limitados se comparados aos atuais. Assim, os programadores usavam tabelas e simplificações para evitar operações, tais como as exponenciais, que consumiam grande tempo de processamento.

Se o mesmo sistema fosse desenvolvido hoje, ele não precisaria se preocupar tanto com a velocidade de processamento e poderiam ser utilizados procedimentos de regressão linear para inicialização dos coeficientes  $\alpha \in \beta$ , bem como o Erro Quadrático Médio em lugar do Erro Absoluto, tornando os cálculos mais precisos.